# Package 'triptych'

October 3, 2023

<span id="page-0-0"></span>Title Diagnostic Graphics to Evaluate Forecast Performance

Version 0.1.2

URL <https://github.com/aijordan/triptych/>,

<https://aijordan.github.io/triptych/>

Description Overall predictive performance is measured by a mean score (or loss), which decomposes into miscalibration, discrimination, and uncertainty components. The main focus is visualization of these distinct and complementary aspects in joint displays. See Dimitriadis, Gneiting, Jordan, Vogel (2023) [<arXiv:2301.10803>](https://arxiv.org/abs/2301.10803).

License MIT + file LICENSE

#### Depends  $R$  ( $>= 4.2$ )

Imports ggplot2, patchwork, pROC, monotone, tidyr, vctrs, dplyr, purrr, tibble, rlang, tidyselect, class, scales, geomtextpath, ggrepel

**Suggests** test that  $(>= 3.0.0)$ 

#### Config/testthat/edition 3

Encoding UTF-8

RoxygenNote 7.2.3

SystemRequirements C++20

LinkingTo cpp11

LazyData true

NeedsCompilation yes

Author Timo Dimitriadis [aut, cph], Alexander I. Jordan [aut, cre, cph]

Maintainer Alexander I. Jordan <alexander.jordan@h-its.org>

Repository CRAN

Date/Publication 2023-10-03 16:30:02 UTC

## <span id="page-1-0"></span>R topics documented:

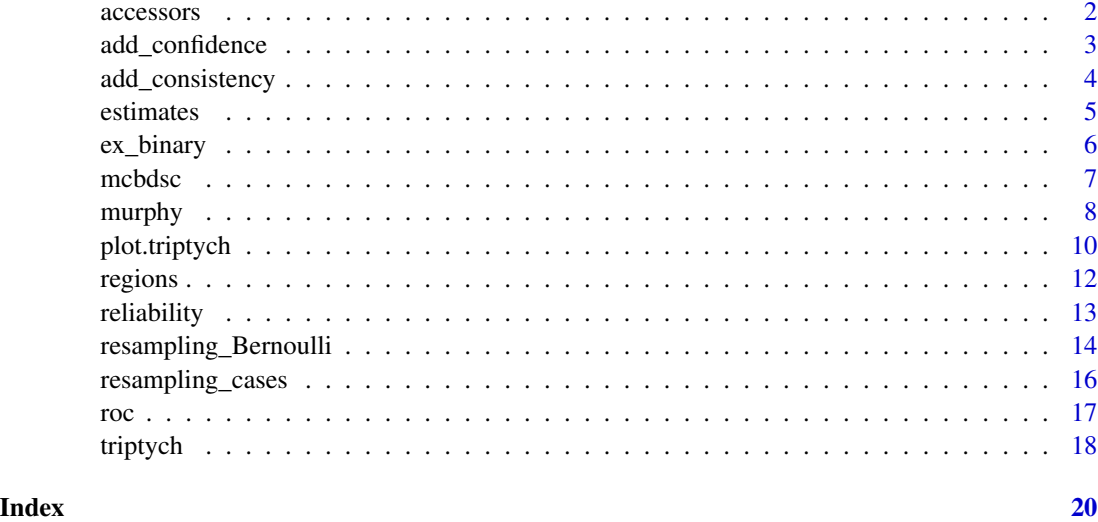

accessors *Accessing original forecast and observation data for triptych objects*

#### <span id="page-1-1"></span>Description

Accessing original forecast and observation data for triptych objects

#### Usage

```
forecasts(x, ...)
```
observations(x, ...)

#### Arguments

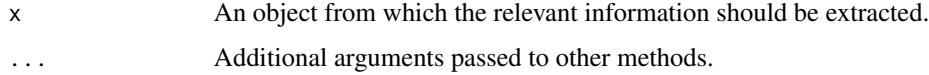

#### Value

For forecasts(): A tibble of the original forecasts in long format. For observations(): A vector of the observations.

### See Also

[estimates\(\)](#page-4-1), [regions\(\)](#page-11-1)

#### <span id="page-2-0"></span>add\_confidence 3

#### Examples

```
data(ex_binary, package = "triptych")
tr <- triptych(ex_binary)
forecasts(tr)
observations(tr)
```
<span id="page-2-1"></span>add\_confidence *Adding confidence regions*

#### Description

Confidence regions are supposed to contain the true "parameter" with a given degree of confidence. Here, "parameter" refers to a murphy curve, a reliability curve, or a ROC curve, respectively.

#### Usage

```
add\_confidence(x, level = 0.9, method = "resampling\_cases", ...)
```
#### Arguments

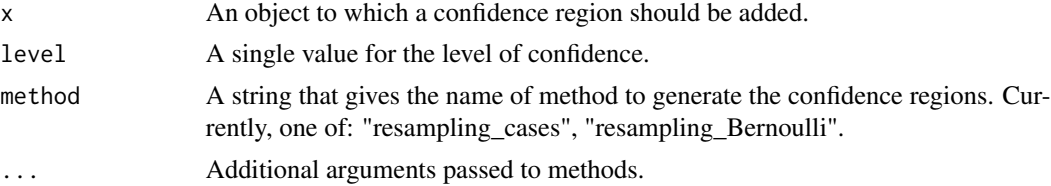

#### Value

The object given to x, but with information about the confidence regions. This information can be accessed conveniently by using [regions\(\)](#page-11-1) on the curve component of interest.

#### See Also

[resampling\\_cases\(\)](#page-15-1), [resampling\\_Bernoulli\(\)](#page-13-1)

```
data(ex_binary, package = "triptych")
tr <- triptych(ex_binary) |>
  dplyr::slice(1, 9)
# Bootstrap resampling is expensive
# (the number of bootstrap samples is small to keep execution times short)
tr < -add_{confidence(tr, level = 0.9, method = "resampling_{cases", n\_boot = 20})
```

```
regions(tr$murphy)
regions(tr$reliability)
regions(tr$roc)
```
<span id="page-3-1"></span>add\_consistency *Adding consistency regions for reliability curves*

#### Description

Consistency regions are created under the assumption that the forecasts are calibrated. A reliability curve that significantly violates the consistency region indicates a miscalibrated forecast.

#### Usage

```
add\_consistency(x, level = 0.9, method = "resampling_Bernoulli", ...)
```
#### Arguments

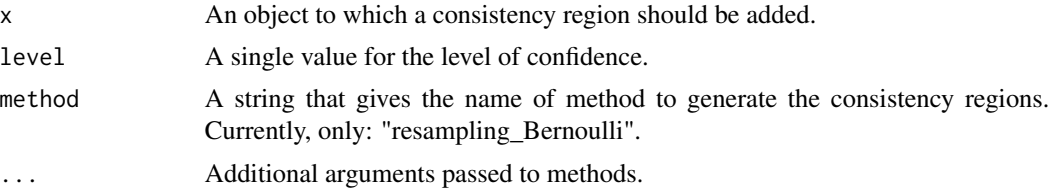

#### Value

The object given to x, but with information about the consistency regions. This information can be accessed conveniently by using [regions\(\)](#page-11-1) on the reliability curve component.

#### See Also

```
resampling_Bernoulli()
```
#### Examples

```
data(ex_binary, package = "triptych")
```

```
tr <- triptych(ex_binary) |>
 dplyr::slice(1, 9)
```
# Bootstrap resampling is expensive # (the number of bootstrap samples is small to keep execution times short)

```
tr \le - add_consistency(tr, level = 0.9, method = "resampling_Bernoulli", n_boot = 20)
regions(tr$reliability)
```
<span id="page-4-1"></span><span id="page-4-0"></span>

#### **Description**

Accessing diagnostic estimate data

#### Usage

```
estimates(x, at, ...)
## S3 method for class 'triptych_mcbdsc'
estimates(x, ...)
## S3 method for class 'triptych_murphy'
estimates(x, at = NULL, ...)
## S3 method for class 'triptych_reliability'
estimates(x, at = NULL, ...)
## S3 method for class 'triptych_roc'
estimates(x, at = NULL, p1 = mean(observations(x)), ...)
```
#### Arguments

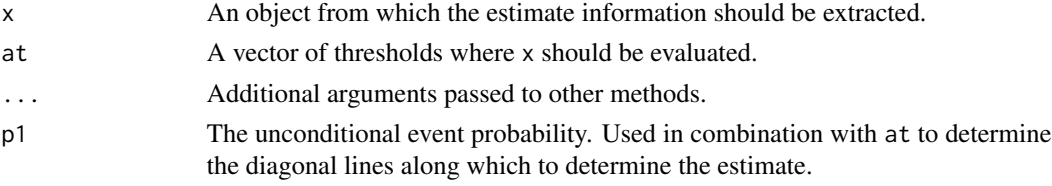

#### Value

A tibble with the relevant information describing the diagnostic estimate (Murphy curve, reliability curve, ROC curve, score decomposition) for all supplied forecasting methods.

For a Murphy curve, a tibble with columns: forecast, knot (the threshold value), limit ("left" or "right" in knot, only present if at = NULL), mean\_score.

For a reliability curve, a tibble with columns: forecast, CEP, x (the knots of the isotonic regression estimate).

For a ROC curve, a tibble with columns: forecast, FAR (false alarm rate), HR (hit rate).

For a MCBDSC decomposition, a tibble with columns: forecast, mean\_score, MCB (miscalibration), DSC (discrimination), UNC (uncertainty).

#### See Also

[regions\(\)](#page-11-1), [forecasts\(\)](#page-1-1), [observations\(\)](#page-1-1)

#### Examples

```
data(ex_binary, package = "triptych")
tr <- triptych(ex_binary)
estimates(tr$murphy)
estimates(tr$reliability)
estimates(tr$roc)
estimates(tr$mcbdsc)
```
ex\_binary *Example data set of binary observations and probability forecasts*

#### Description

The forecasts X01 to X10 are generated in such a way that their discrimination ability is neatly decreasing. In addition, X01 and X06 are "calibrated", X02 and X07 are "underconfident", X03 and X08 are "overconfident", X04 and X09 exhibit "negative bias", and X05 and X10 exhibit "positive bias".

#### Usage

ex\_binary

#### Format

A data frame with 1,000 rows and 11 columns, generated as described in 'Details':

y observations

- **X01** forecasts, full information, calibrated:  $a = 1$ ,  $b = 1$
- **X02** forecasts, less information than X01, underconfident:  $a = 1/4$ ,  $b = 1/4$
- **X03** forecasts, less information than X02, overconfident:  $a = 4$ ,  $b = 4$
- **X04** forecasts, less information than X03, negative bias:  $a = 5/3$ ,  $b = 3/5$
- **X05** forecasts, less information than X04, positive bias:  $a = 3/5$ ,  $b = 5/3$
- **X06** forecasts, less information than X05, calibrated:  $a = 1, b = 1$
- **X07** forecasts, less information than X06, underconfident:  $a = 1/4$ ,  $b = 1/4$
- **X08** forecasts, less information than X07, overconfident:  $a = 4$ ,  $b = 4$
- **X09** forecasts, less information than X08, negative bias:  $a = 5/3$ ,  $b = 3/5$
- **X10** forecasts, least information, positive bias:  $a = 2/3$ ,  $b = 3/2$

<span id="page-5-0"></span>

<span id="page-6-0"></span>mcbdsc 7 and 7 and 7 and 7 and 7 and 7 and 7 and 7 and 7 and 7 and 7 and 7 and 7 and 7 and 7 and 7 and 7 and 7

#### Details

The observations are generated from a Bernoulli distribution, where the success probability is determined by ten sources of information. That is, the probability is given by

$$
p = \Phi(\sum_{i=1}^{10} Z_i),
$$

where  $Z_i$ ,  $i = 1, ..., 10$ , are independent standard Gaussian random variables, and  $\Phi$  denotes the cumulative distribution function of the standard Gaussian distribution.

The corresponding forecasts are named in decreasing order of access to these latent Gaussian variables (that is, information content). In a first step, calibrated forecasts are generated by  $p[j] =$  $\Phi(\frac{1}{j}\sum_{i=j}^{10} Z_i)$ . Subsequently, these probabilities are perturbed to introduce miscalibration using the cumulative distribution function  $F$  of the beta distribution, yielding the final forecasts

 $X[j] = F(p[j]; a, b),$ 

where  $a$  and  $b$  are the positive shape parameters (see [pbeta\(\)](#page-0-0)).

<span id="page-6-1"></span>mcbdsc *Evaluation of forecasts using score decompositions*

#### Description

A score decomposition splits the mean score into the three components of miscalibration (MCB), discrimination (DSC), and uncertainty (UNC). Plotting the DSC component against the MCB component allows for a quick visual inspection of predictive performance for many forecasting methods.

#### Usage

 $mcbdsc(x, y_lar = "y", ..., y = NULL, score = "Brier_score")$ 

 $as_mcbdsc(x, r)$ 

#### Arguments

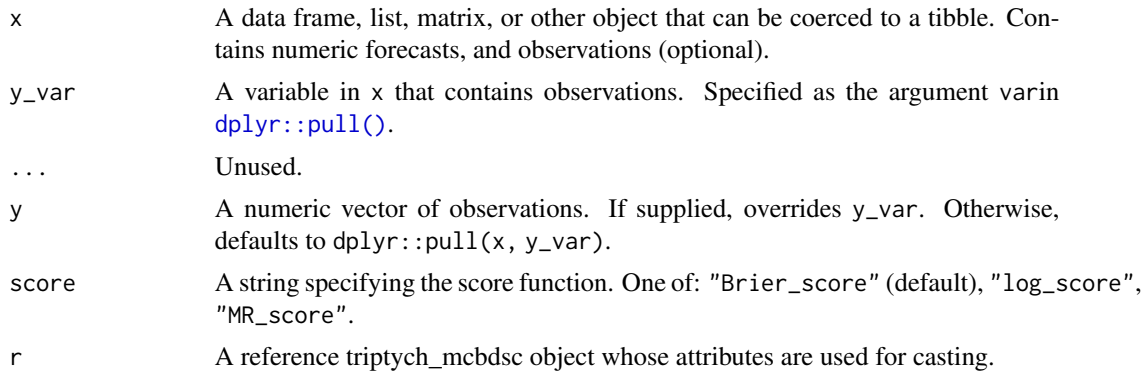

#### <span id="page-7-0"></span>Value

A triptych\_mcbdsc object, that is a vctrs\_vctr subclass, and has a length equal to number of forecasting methods supplied in x. Each entry is named according to the corresponding forecasting method, and contains a list of named objects:

- estimate: A data frame of the score decomposition.
- region: An empty list. Adding confidence regions is not yet supported.
- x: The numeric vector of original forecasts.

Access is most convenient through [estimates\(\)](#page-4-1), [regions\(\)](#page-11-1), and [forecasts\(\)](#page-1-1).

#### See Also

Accessors: [estimates\(\)](#page-4-1), [regions\(\)](#page-11-1), [forecasts\(\)](#page-1-1), [observations\(\)](#page-1-1)

Visualization: [plot.triptych\\_mcbdsc\(\)](#page-9-1), [autoplot.triptych\\_mcbdsc\(\)](#page-9-1)

#### Examples

```
data(ex_binary, package = "triptych")
md <- mcbdsc(ex_binary)
md
autoplot(md)
estimates(md)
```
<span id="page-7-1"></span>murphy *Evaluation of forecasts using Murphy curves*

#### Description

A Murphy curve visualizes economic utility by displaying the mean elementary scores across all threshold values.

#### Usage

```
murphy(x, y_var = "y", ref_var = "ref", ..., y = NULL, ref = NULL)
```
 $as_murphy(x, r)$ 

#### <span id="page-8-0"></span>murphy 9

#### Arguments

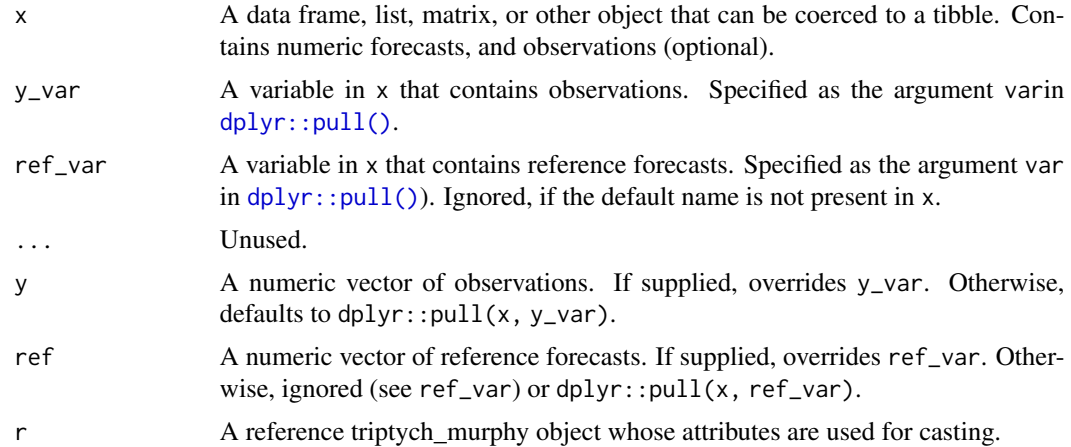

#### Value

A triptych\_murphy object, that is a vctrs\_vctr subclass, and has a length equal to number of forecasting methods supplied in x. Each entry is named according to the corresponding forecasting method, and contains a list of named objects:

- estimate: A data frame with the threshold and corresponding mean score values.
- region: Either an empty list, or a data frame of point confidence intervals added by [add\\_confidence\(\)](#page-2-1).
- x: The numeric vector of original forecasts.

Access is most convenient through [estimates\(\)](#page-4-1), [regions\(\)](#page-11-1), and [forecasts\(\)](#page-1-1).

#### See Also

Accessors: [estimates\(\)](#page-4-1), [regions\(\)](#page-11-1), [forecasts\(\)](#page-1-1), [observations\(\)](#page-1-1)

Adding uncertainty quantification: [add\\_confidence\(\)](#page-2-1)

Visualization: [plot.triptych\\_murphy\(\)](#page-9-1), [autoplot.triptych\\_murphy\(\)](#page-9-1)

```
data(ex_binary, package = "triptych")
mr <- murphy(ex_binary)
mr
# 1. Choose 4 predictions
# 2. Visualize
# 3. Adjust the title of the legend
mr[c(1, 3, 6, 9)] |>
  autoplot() +
  ggplot2::guides(colour = ggplot2::guide_legend("Forecast"))
# Build yourself using accessors
```

```
library(ggplot2)
df_est <- estimates(mr[c(1, 3, 6, 9)])
ggplot(df_est) +
  geom\_path(aes(x = knot, y = mean\_score, col = forecast))
```
<span id="page-9-2"></span>plot.triptych *Plot methods for the triptych classes*

#### <span id="page-9-1"></span>Description

Plot methods for the triptych classes

#### Usage

```
## S3 method for class 'triptych'
plot(x, \ldots)## S3 method for class 'triptych'
autoplot(object, ...)
## S3 method for class 'triptych_murphy'
plot(x, \ldots)## S3 method for class 'triptych_murphy'
autoplot(object, ...)
## S3 method for class 'triptych_reliability'
plot(x, \ldots)## S3 method for class 'triptych_reliability'
autoplot(object, ..., breaks = seq(0, 1, length.out = 11))## S3 method for class 'triptych_roc'
plot(x, \ldots)## S3 method for class 'triptych_roc'
autoplot(object, ...)
## S3 method for class 'triptych_mcbdsc'
plot(x, \ldots)## S3 method for class 'triptych_mcbdsc'
autoplot(
 object,
  ...,
  n_isolines = 10,
```
<span id="page-9-0"></span>

#### plot.triptych 11

```
colour_values = "black",
  colour_unc = "#00BF7D",
  MCBDSC_repel = FALSE,
  MCB<sub>-</sub>\lim = NA,
  DSC<sup>lim =</sup> NA
\mathcal{L}
```
#### Arguments

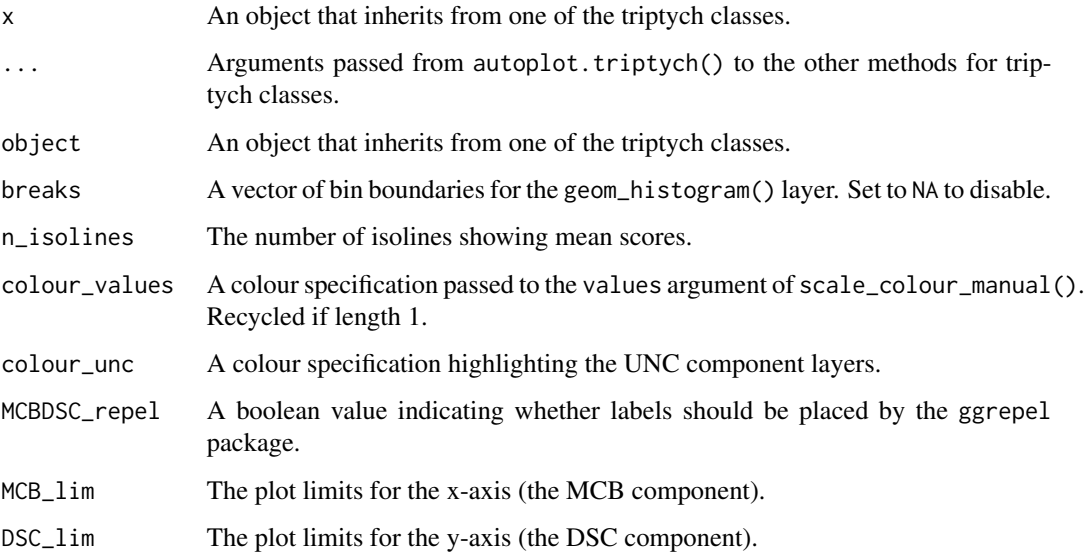

#### Value

For an object of class 'triptych': A patchwork object (invisibly).

For all other triptych objects: A ggplot object (invisibly).

Every plot() method wraps the corresponding autoplot() method, followed by an explicit print() call. That is, it always draws a plot, even during assignment or within a loop.

```
data(ex_binary, package = "triptych")
tr <- triptych(ex_binary)
dplyr::slice(tr, 1, 3, 6, 9) |> autoplot()
autoplot(tr$murphy)
autoplot(tr$reliability)
autoplot(tr$roc)
autoplot(tr$mcbdsc)
```
<span id="page-11-1"></span><span id="page-11-0"></span>

#### Description

Accessing confidence/consistency region data

#### Usage

```
regions(x, ...)
## S3 method for class 'triptych_mcbdsc'
regions(x, ...)
## S3 method for class 'triptych_murphy'
regions(x, ...)
## S3 method for class 'triptych_reliability'
regions(x, ...)
## S3 method for class 'triptych_roc'
regions(x, ...)
```
#### Arguments

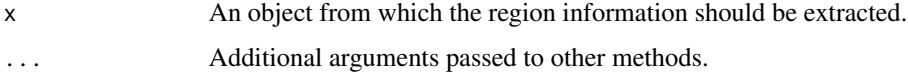

#### Value

A tibble with the relevant information for the uncertainty quantification of the chosen diagnostic (Murphy curve, reliability curve, ROC curve, score decomposition) for all supplied forecasting methods.

For a Murphy curve, a tibble with columns: forecast, threshold, lower, upper, method, level.

For a reliability curve, a tibble with columns: forecast, x (forecast values), lower, upper, method, level.

For a ROC curve, a tibble with columns: forecast, FAR (false alarm rate), HR (hit rate), method, level. This tibble is twice as long as those for Murphy and reliability curves, since the FAR-HR pairs are ordered to describe a polygon, generated by pointwise confidence intervals along diagonal lines with slope  $-\pi_0/\pi_1$ . Here,  $\pi_1 = 1 - \pi_0$  is the unconditional event probability.

#### See Also

[estimates\(\)](#page-4-1), [forecasts\(\)](#page-1-1), [observations\(\)](#page-1-1)

#### <span id="page-12-0"></span>reliability that the contract of the contract of the contract of the contract of the contract of the contract of the contract of the contract of the contract of the contract of the contract of the contract of the contract

#### Examples

```
data(ex_binary, package = "triptych")
# Bootstrap resampling is expensive
# (the number of bootstrap samples is small to keep execution times short)
tr <- triptych(ex_binary) |>
 dplyr::slice(1, 9) |>
 add_confidence(level = 0.9, method = "resampling_cases", n_boot = 20)
regions(tr$murphy)
regions(tr$reliability)
regions(tr$roc)
```
#### <span id="page-12-1"></span>reliability *Evaluation of forecasts using reliability curves*

#### Description

A reliability curve visualizes miscalibration by displaying the (isotonic) conditional event probability against the forecast value.

#### Usage

reliability(x,  $y_{\text{v}} = "y", ..., y = NULL$ )

as\_reliability(x, r)

#### Arguments

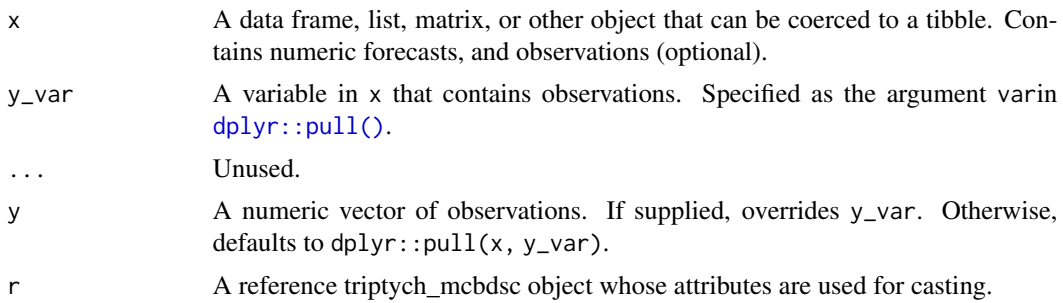

#### Value

A triptych\_reliability object, that is a vctrs\_vctr subclass, and has a length equal to number of forecasting methods supplied in x. Each entry is named according to the corresponding forecasting method, and contains a list of named objects:

• estimate: A data frame with the isotonic regression estimate.

- region: Either an empty list, or a data frame of pointwise consistency or confidence intervals added by [add\\_consistency\(\)](#page-3-1) or [add\\_confidence\(\)](#page-2-1), respectively.
- x: The numeric vector of original forecasts.

Access is most convenient through [estimates\(\)](#page-4-1), [regions\(\)](#page-11-1), and [forecasts\(\)](#page-1-1).

#### See Also

```
Accessors: estimates(), regions(), forecasts(), observations()
add_confidence()
Visualization: plot.triptych_reliability(), autoplot.triptych_reliability()
```
#### Examples

```
data(ex_binary, package = "triptych")
rel <- reliability(ex_binary)
rel
# 1. Choose 4 predictions
# 2. Visualize
# 3. Adjust the title of the legend
rel[c(1, 3, 6, 9)] |>
  autoplot() +
  ggplot2::guides(colour = ggplot2::guide_legend("Forecast"))
# Build yourself using accessors
library(ggplot2)
df_set \leftarrow estimates(rel[c(1, 3, 6, 9)])ggplot(df\_est, aes(x = x, y = CEP, col = forecast)) +geom_segment(aes(x = 0, y = 0, xend = 1, yend = 1)) +
  geom_path()
```
<span id="page-13-1"></span>resampling\_Bernoulli *Bootstrap (binary) observation resampling for triptych objects*

#### Description

This function is intended to be called from [add\\_consistency\(\)](#page-3-1) or [add\\_confidence\(\)](#page-2-1), by specifying "resampling\_Bernoulli" in the respective method argument.

#### Usage

```
resampling_Bernoulli(x, level = 0.9, n_boot = 1000, ...)
## S3 method for class 'triptych_murphy'
resampling_Bernoulli(x, level = 0.9, n_boot = 1000, ...)
```
<span id="page-13-0"></span>

```
## S3 method for class 'triptych_reliability'
resampling_Bernoulli(
  x,
 level = 0.9,
 n_boot = 1000,
 position = c("diagonal", "estimate"),
  ...
\lambda## S3 method for class 'triptych_roc'
```

```
resampling_Bernoulli(x, level = 0.9, n_boot = 1000, ...)
```
#### Arguments

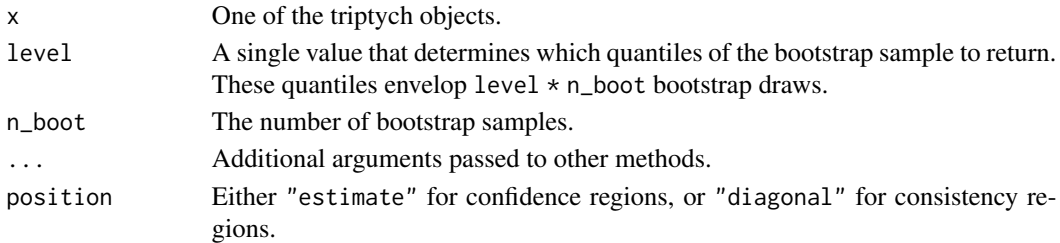

#### Details

Bootstrap (binary) observation resampling assumes conditionally independent observations given the forecast value. A given number of bootstrap samples are the basis for pointwise computed confidence/consistency intervals. For every bootstrap sample, we sample observations from a Bernoulli distribution conditional on (recalibrated) forecast values.

#### Value

A list of tibbles that contain the information to draw confidence regions. The length is equal to the number of forecasting methods in x.

```
data(ex_binary, package = "triptych")
# Bootstrap resampling is expensive
# (the number of bootstrap samples is small to keep execution times short)
tr_consistency <- triptych(ex_binary) |>
 dplyr::slice(1, 9) |>
 add_consistency(level = 0.9, method = "resampling_Bernoulli", n_boot = 20)
tr_confidence <- triptych(ex_binary) |>
 dplyr::slice(1, 9) |>
 add_confidence(level = 0.9, method = "resampling_Bernoulli", n_boot = 20)
```
<span id="page-15-1"></span><span id="page-15-0"></span>

#### Description

This function is intended to be called from [add\\_confidence\(\)](#page-2-1), by specifying "resampling\_cases" in the method argument.

#### Usage

```
resampling_cases(x, level = 0.9, n_boot = 1000, ...)
## S3 method for class 'triptych_murphy'
resampling_cases(x, level = 0.9, n_boot = 1000, ...)
## S3 method for class 'triptych_reliability'
resampling_cases(x, level = 0.9, n_boot = 1000, ...)
## S3 method for class 'triptych_roc'
resampling_cases(x, level = 0.9, n_boot = 1000, ...)
```
#### Arguments

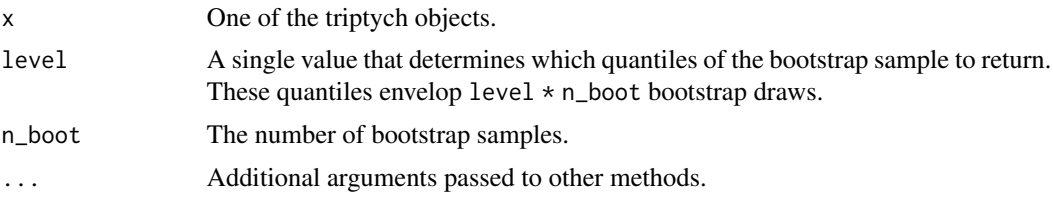

#### Details

Case resampling assumes independent and identically distributed forecast-observation pairs. A given number of bootstrap samples are the basis for pointwise computed confidence intervals. For every bootstrap sample, we draw forecast-observations pairs with replacement until the size of the original data set is reached.

#### Value

A list of tibbles that contain the information to draw confidence regions. The length is equal to the number of forecasting methods in x.

#### Examples

data(ex\_binary, package = "triptych")

# Bootstrap resampling is expensive

# (the number of bootstrap samples is small to keep execution times short)

```
roc and the state of \sim 17
```

```
tr <- triptych(ex_binary) |>
 dplyr::slice(1, 9) |>
 add\_confidence(level = 0.9, method = "resampling\_cases", n\_boot = 20)
```
#### <span id="page-16-1"></span>roc *Evaluation of forecasts using ROC curves*

#### Description

A ROC curve visualizes discrimination ability by displaying the hit rate against the false alarm rate for all threshold values.

#### Usage

 $roc(x, y_l = "y", ..., y = NULL, concave = TRUE)$ 

 $as\_roc(x, r)$ 

#### Arguments

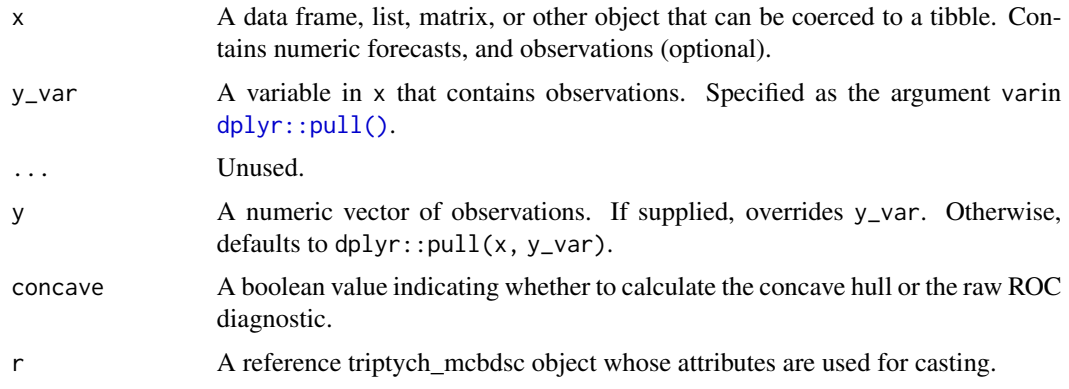

#### Value

A triptych\_roc object, that is a vctrs\_vctr subclass, and has a length equal to number of forecasting methods supplied in x. Each entry is named according to the corresponding forecasting method, and contains a list of named objects:

- estimate: A data frame of hit rates and false rates.
- region: Either an empty list, or a data frame of pointwise confidence intervals (along diagonal lines with slope  $-\pi_0/\pi_1$ ) added by [add\\_confidence\(\)](#page-2-1).
- x: The numeric vector of original forecasts.

Access is most convenient through [estimates\(\)](#page-4-1), [regions\(\)](#page-11-1), and [forecasts\(\)](#page-1-1).

#### See Also

```
Accessors: estimates(), regions(), forecasts(), observations()
add_confidence()
Visualization: plot.triptych_roc(), autoplot.triptych_roc()
```
#### Examples

```
data(ex_binary, package = "triptych")
rc <- roc(ex_binary)
rc
# 1. Choose 4 predictions
# 2. Visualize
# 3. Adjust the title of the legend
rc[c(1, 3, 6, 9)] |>
  autoplot() +
  ggplot2::guides(colour = ggplot2::guide_legend("Forecast"))
# Build yourself using accessors
library(ggplot2)
df\_est \leftarrow estimates(rc[c(1, 3, 6, 9)])ggplot(df\_est, aes(x = FAR, y = HR, col = forecast)) +geom_segment(aes(x = 0, y = 0, xend = 1, yend = 1)) +
  geom_path()
```
triptych *Evaluation of forecasts using a Triptych*

#### Description

A triptych visualizes three important aspects of predictive performance: Economic utility via Murphy curves, miscalibration via reliability curves, and discrimination ability via ROC curves. The triptych S3 class has plotting methods for ggplot2.

#### Usage

triptych(x,  $y_{\text{var}} = "y", ..., y = NULL$ )

#### Arguments

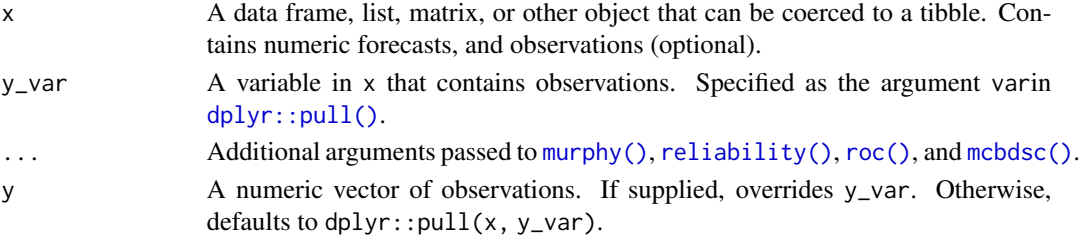

<span id="page-17-0"></span>

#### <span id="page-18-0"></span>triptych and the state of the state of the state of the state of the state of the state of the state of the state of the state of the state of the state of the state of the state of the state of the state of the state of t

#### Value

A triptych object, that is a tibble subclass, and contains five columns:

- forecast: Contains the names.
- murphy: Contains a vctrs\_vctr subclass of Murphy curves.
- reliability: Contains a vctrs\_vctr subclass of reliability curves.
- roc: Contains a vctrs\_vctr subclass of ROC curves.
- mcbdsc: Contains a vctrs\_vctr subclass of score decompositions.

#### See Also

Vector class constructors: [murphy\(\)](#page-7-1), [reliability\(\)](#page-12-1), [roc\(\)](#page-16-1), [mcbdsc\(\)](#page-6-1) Adding uncertainty quantification: [add\\_consistency\(\)](#page-3-1), [add\\_confidence\(\)](#page-2-1) Visualization: [plot.triptych\(\)](#page-9-2), [autoplot.triptych\(\)](#page-9-1)

```
data(ex_binary, package = "triptych")
tr <- triptych(ex_binary)
identical(tr, triptych(ex_binary, y))
identical(tr, triptych(ex_binary, 1))
tr
# 1. Choose 4 predictions
# 2. Add consistency bands (for reliability curves)
# (Bootstrap resampling is expensive, the number of bootstrap samples
# is small to keep execution times short)
# 3. Create patchwork object
# 4. Adjust the title of the legend
dplyr::slice(tr, 1, 3, 6, 9) |>
  add_consistency(level = 0.9, method = "resampling_Bernoulli", n_boot = 20) |>
  autoplot() &
  ggplot2::guides(colour = ggplot2::guide_legend("Forecast"))
```
# <span id="page-19-0"></span>**Index**

∗ datasets

ex\_binary, [6](#page-5-0) accessors, [2](#page-1-0) add\_confidence, [3](#page-2-0) add\_confidence(), *[9](#page-8-0)*, *[14](#page-13-0)*, *[16–](#page-15-0)[19](#page-18-0)* add\_consistency, [4](#page-3-0) add\_consistency(), *[14](#page-13-0)*, *[19](#page-18-0)* as\_mcbdsc *(*mcbdsc*)*, [7](#page-6-0) as\_murphy *(*murphy*)*, [8](#page-7-0) as\_reliability *(*reliability*)*, [13](#page-12-0) as\_roc *(*roc*)*, [17](#page-16-0) autoplot.triptych *(*plot.triptych*)*, [10](#page-9-0) autoplot.triptych(), *[19](#page-18-0)* autoplot.triptych\_mcbdsc *(*plot.triptych*)*, [10](#page-9-0) autoplot.triptych\_mcbdsc(), *[8](#page-7-0)* autoplot.triptych\_murphy *(*plot.triptych*)*, [10](#page-9-0) autoplot.triptych\_murphy(), *[9](#page-8-0)* autoplot.triptych\_reliability *(*plot.triptych*)*, [10](#page-9-0) autoplot.triptych\_reliability(), *[14](#page-13-0)* autoplot.triptych\_roc *(*plot.triptych*)*, [10](#page-9-0) autoplot.triptych\_roc(), *[18](#page-17-0)* dplyr::pull(), *[7](#page-6-0)*, *[9](#page-8-0)*, *[13](#page-12-0)*, *[17,](#page-16-0) [18](#page-17-0)* estimates, [5](#page-4-0) estimates(), *[2](#page-1-0)*, *[8,](#page-7-0) [9](#page-8-0)*, *[12](#page-11-0)*, *[14](#page-13-0)*, *[17,](#page-16-0) [18](#page-17-0)* ex\_binary, [6](#page-5-0) forecasts *(*accessors*)*, [2](#page-1-0) forecasts(), *[5](#page-4-0)*, *[8,](#page-7-0) [9](#page-8-0)*, *[12](#page-11-0)*, *[14](#page-13-0)*, *[17,](#page-16-0) [18](#page-17-0)* mcbdsc, [7](#page-6-0) mcbdsc(), *[18,](#page-17-0) [19](#page-18-0)* murphy, [8](#page-7-0) murphy(), *[18,](#page-17-0) [19](#page-18-0)*

observations *(*accessors*)*, [2](#page-1-0) observations(), *[5](#page-4-0)*, *[8,](#page-7-0) [9](#page-8-0)*, *[12](#page-11-0)*, *[14](#page-13-0)*, *[18](#page-17-0)*

```
pbeta(), 7
plot.triptych, 10
plot.triptych(), 19
plot.triptych_mcbdsc (plot.triptych), 10
plot.triptych_mcbdsc(), 8
plot.triptych_murphy (plot.triptych), 10
plot.triptych_murphy(), 9
plot.triptych_reliability
        (plot.triptych), 10
plot.triptych_reliability(), 14
plot.triptych_roc (plot.triptych), 10
plot.triptych_roc(), 18
```

```
regions, 12
regions(), 2–5, 8, 9, 14, 17, 18
reliability, 13
reliability(), 18, 19
resampling_Bernoulli, 14
resampling_Bernoulli(), 3, 4
resampling_cases, 16
resampling_cases(), 3
roc, 17
roc(), 18, 19
```
triptych, [18](#page-17-0)